November 30, 2010

# Tech Times

# SharePoint Trainings Update

**Hinsdale Academy Fall Cohort for SharePoint** The Hinsdale Academy SharePoint Cohort that was to be held at Hinsdale South by Steve Moore and Katie Aquino on Mondays and Tuesdays for the first 3 weeks in November was cancelled due to low enrollment. Another cohort will probably be offered in the Spring as well as the June Academy. Please look for specific dates in upcoming newsletters.

**Hinsdale Central Lunch and Learns** The first 2 weeks of Lunch and Learns were not as successful as we had hoped. We offered the top-rated topics as indicated by the faculty survey results but had little to no participation in any of the sessions. Please see the following message that was sent out by Bill Walsh:

*About 30 of you have enrolled and taken the professional development opportunities for SP07LMS since its inception over the summer. Many more of you are considering a time frame for transitioning from SP03 to SP07LMS before the expiration of SP03 in June. Your Technology Team of Kris, Jeff, Jen & Kristen have been working tirelessly to incorporate the many different ways you can transition technology into your classroom, planning & professional growth. These efforts will continue with some professional development opportunities during our January 21 Institute Days, more to come on that later.*

*However, we have discovered through a system of trial and error and your actions that the Lunch & Learn method of training is not an effective way to meet your needs. The pending two Lunch & Learn topics have been cancelled; Thursday, December 9 & 16. If you would like some individual teaching on SP07LMS or other technology opportunities we are and want to be your source.* 

*Reach out to Jeff Waggoner and/or Kris Frees and they will do all they can to assist you in the adventure that is TECHNOLOGY IN YOUR CLASSROOM.*

# TLT Highlights

Stemming from our previous glance at the "web presence" issue started back in 2004, we spent a significant amount of time during our November 11th meeting discussing "the Facebook issue". Several department representatives chimed in with their ideas of how Central could use Facebook to reach students - current and past. As a follow-up, each department representative was asked to poll his/her colleagues in an effort to better understand faculty needs / wants regarding Facebook access and usage. Because there are many questions and concerns to address, current faculty requests for Facebook pages are being tabled until we can decide as a well-informed team what will be most beneficial. Until then, please continue to use SharePoint as the communication tool it was designed to be or your own personal website, especially when communicating with currently enrolled students at HC.

# Tech Times

#### Page 2

## **Did you know???**

*The DLC (Digital Learning Center) in Room 124-C opens every day at 7am. Students may use the computer and print documents. This is a great place to go if the library is full!*

## **SharePoint Tip#3**

*Create a wiki page within SharePoint to allow your students to access and edit a document that the whole class can see. This is a great way to create review notes.* 

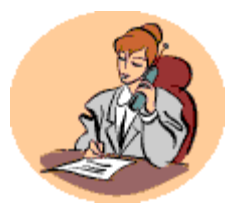

Help is just a phone call or an email away… 7-6180 [helpdesk@hinsdale86.org](mailto:helpdesk@hinsdlae86.org)

# Lab Usage update

We all know that computer lab space is at a premium. Here are the numbers of reservations made by our faculty for the computer labs from August to December of this year: **Library Center—407 Library South—462 Multimedia—119 Lab 130—437 Lab 124C—355 (The Digital Learning Center) Lab 281—477**

Although the program doesn't give us the numbers of labs that remain unreserved at any given time, there are certainly slots that go unfilled. Obviously it helps to plan ahead if possible, but the online reservation system makes things really easy for you. Visit the link on our Faculty SharePoint page for the [Labs and Library Online Scheduler.](http://www.pedesigns.com/fs/index.asp?Action=ChangeSystem&SystemID=50) Click on the day and period that you want to schedule. Click "New Request" for one of the Library facilities or "New Reservation" for the other labs. When making a reservation for the other labs, remember the secret word is "newlab".

# Tech Terms— What is a WIKI?

We have all heard of Wikipedia. Here is their own definition of the characteristics of a Wiki page.

-A wiki invites all users to edit any page or to create new pages within the wiki Web site, using only a [plain](http://en.wikipedia.org/wiki/Vanilla_software)[vanilla](http://en.wikipedia.org/wiki/Vanilla_software) Web browser without any extra [add-ons.](http://en.wikipedia.org/wiki/Browser_extension)

-Wiki promotes meaningful topic associations between different pages by making page link creation almost intuitively easy and showing whether an intended target page exists or not.

-A wiki is not a carefully crafted site for casual visitors. Instead, it seeks to involve the visitor in an ongoing process of creation and collaboration that constantly changes the Web site landscape.

A wiki enables communities to write documents collaboratively, using a simple markup language and a web browser. A single page in a wiki website is referred to as a "wiki page", while the entire collection of pages, which are usually well interconnected by [hyperlinks,](http://en.wikipedia.org/wiki/Hyperlink) is "the wiki". A wiki is essentially a database for creating, browsing, and searching through information. A wiki allows for non-linear, evolving, complex and networked text, argument and interaction.<sup>[\[11\]](http://en.wikipedia.org/wiki/Wiki#cite_note-Legal-10#cite_note-Legal-10)</sup> <http://en.wikipedia.org/wiki/Wiki>

# Help Desk Information

Our Tech Staff is evolving, Eric Shade has moved into a new position as a PC Specialist for Hinsdale South, congratulations Eric! Hinsdale Central, in particular the Main Office, Guidance, Deans', PE, Special Education & Library, appreciated your hard work & dedication to keep our systems working to their potential. Hinsdale South is lucky to have you. Interviews for the open PC Specialist position are underway at Central. We hope to find a "great" candidate in the coming weeks.

While Eric has moved on to different pasture, the Help Desk is still working hard to resolve our technology needs. As of today, December 9, there are 24 Outstanding Tickets in the system.

# Volume 1, Issue 3

## What is it "ok" to update?

From time to time you will see little pop-up bubbles in the lower right hand corner of your screen (the notification area) telling you that an update is available for a certain program. According to PC Specialist Julie VanNess, staff computers receive important Windows security updates from an in-house server on Thursdays at 3:00. Upon completion of updates a user may be prompted to reboot.

When updates are available for software such as Adobe Reader and Java, it is safe to install the updates. If there is any uncertainty upon receiving notification of a software update the teacher should call Help Desk for assistance.

## Article Review— 5 K-12 Technology Trends for 2011

### <http://thejournal.com/articles/2010/12/02/5-k12-technology-trends-for-2011.aspx>

This brief article outlines the experts' opinions on what will be the upcoming trends for 2011. The first trend looks at the push for mobile devices in the classroom, perhaps even as an alternative to 1:1 computing. Secondly, web-based, distance learning initiatives are examined as a means of providing more opportunities for middle and high school students while potentially cutting costs. The third trend identified suggests that more monitoring and assessments will occur electronically. Could computing as a way to ease the financial burden for some districts is the fourth trend for 2011. Finally, teachers' access to professional development in technology will continue to grow as districts need to "fill the void created between classroom teachers and new technology." This short, easy read is fairly enlightening considering the current status of technology in our own district.

## Techie to Know—Tony Dotts

Many of you remember Tony from when he was a Technology Specialist helping our departments on a daily basis. Now, as a System Administrator, Tony still helps us every day in a very different way. He is in charge of making sure we have network access and that our student and staff email functions as it should, among other things, of course. After working for a community college and District 230, Tony joined us in April of 2006 and is celebrating his 12th year in the academic setting! His biggest challenges, as you can imagine, revolve around always making sure that our infrastructure can support our demands. He has been involved in such projects as increasing our bandwidth, upgrading our network switches, and implementing high performance access points for our wireless network—all so we don't have to wait for internet pages to load. :) Tony would like to encourage teachers to "go for it" when it comes to implementing new technologies and specifically would like to see uses that give students memorable experiences. Tony's work doesn't stop here, though. He has been working hard over at South as well to implement server virtualization that saves money and energy consumption.

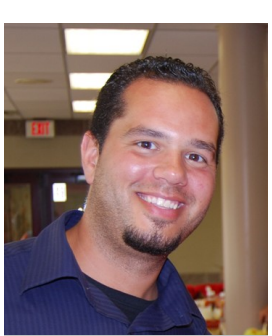

**Tony Dotts— District System Administrator**

**Windows 7 Tip #3 Right click on a program "pinned to your taskbar" to see recently used files.**

#### Recent TLT Agenda with notes 11 10 2010 Span6AP calendar for students n... 06-Span4HDonOCalendario10-11 Span2HCap4Calendario10-11 Span6AP Exam Sem 1 quia 10-11 (2) Span6APRealvFantasiaEnsavo10-... Span6AP Text comparison rubric Span6APRealyFantasiaEnsayo10-... Span6APRealyFantasiaEnsayo10-... Span6APRealyFantasiaEnsayo10-... W Microsoft Office Word 2007 **P** Unpin this program from taskbar **8** Close window  $W_{\overline{z}}$

## Page 3